Modeling C++ inheritance and dynamic semantics using a C++ virtual machine

> Евгений Зуев Марк Есаян Руслан Гильванов

8 мая 2024 Университет Иннополис

### **Just to begin with…**

#### «В основе проекта любого ОО-языка должна лежать объектно-ориентированная виртуальная машина»

#### - Проф. Н. Шилов

*(цитирую по памяти)*

# **Why C++ Virtual Machine?**

- To compare (numerically) semantically equivalent solutions with and without inheritance.
- To compare (numerically) "virtual" and "non-virtual" implementation approaches.
- To evaluate (numerically) costs of virtual mechanism
- To evaluate (numerically) costs of dynamic resolution of the "diamond" problem.

• Nobody has done this before  $\odot$   $\qquad \qquad \bullet$ 

# **Overall system configuration**

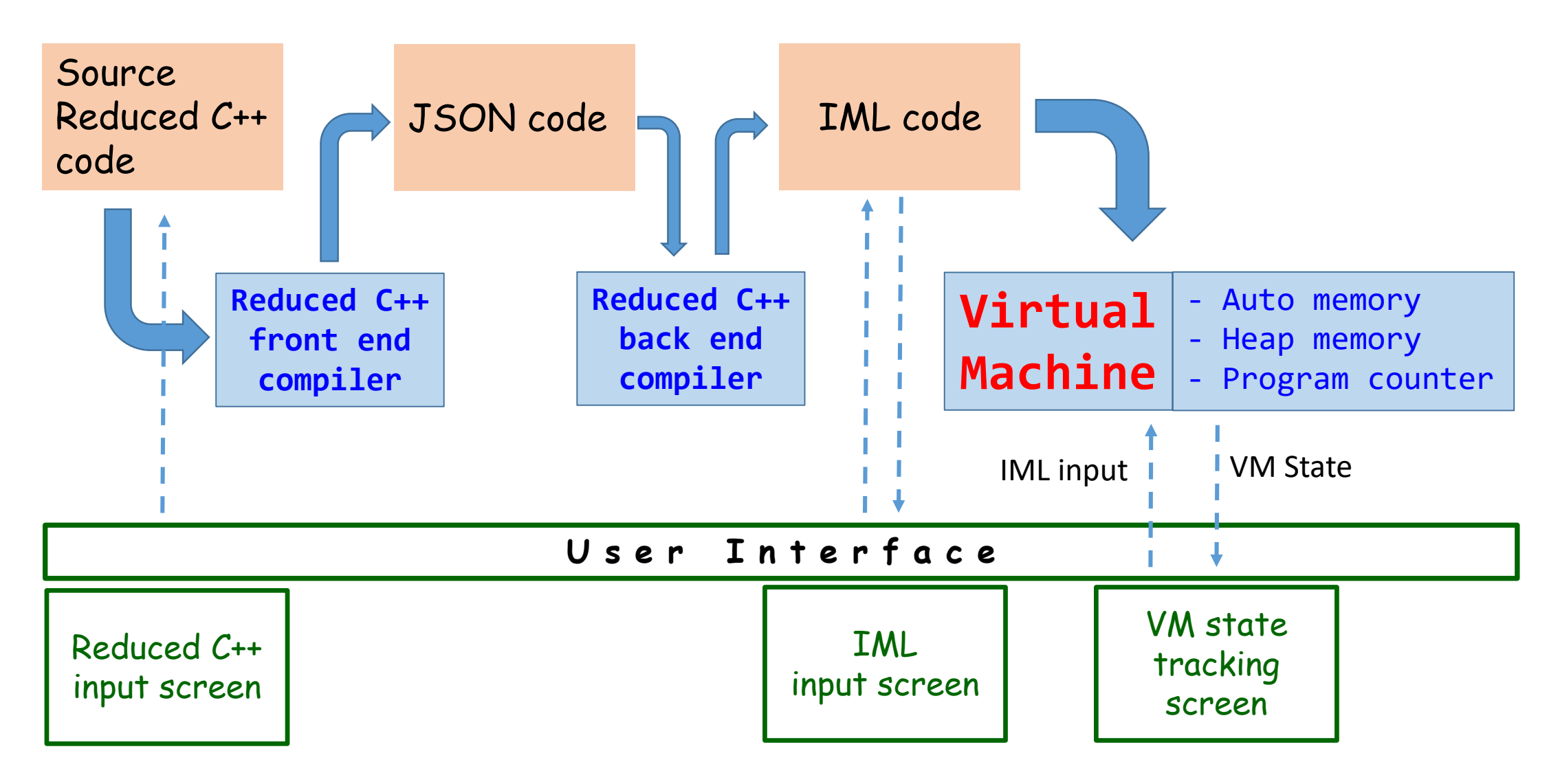

# **Reduced C++**

#### • A representative subset of the

- original C++ language
- Backward compatible with full C++
- Classes: full & preliminary declarations
- Single, multiple, virtual inheritance
- Data members and member functions
- Virtual, pure virtual member functions
- Function overriding
- Constructors with mem- & ctor-initializers
- **new** operator
- Standalone functions
- Pointer and integer types
- Qualified names and selectors
- Variable declarations with initialization
- Simple assignments

#### **Reduced C++: an Example**

Typical C++ class configuration

```
class A {
    int a;
    A(int param) : a(param) {}
    A() \{\}};
class B : A {
    int b;
    B(int paramA, int paramB)
        : A(paramA), b(paramB) \{\}};
int main() {
    A^* a = new B(3, 4);
    exit(0);
}
```
#### **Reduced C++: an Example**

Typical C++ virtual function use

```
class Base {
   int b;
   virtual void f() { }
   Base(int pb) : b(pb) { }
};
class Derived : Base {
   int d;
   void f() { } // overrides Base::f
   Derived(int pb, int pd) : Base(pb), d(pd) { }
};
int main() {
   Base* b = new Derived(3,4);b->f(); // Derived::f() is called
}
```
# **IML: Inheritance Modeling Language**

- "Byte code" for a virtual machine
- Stack based, registerless architecture
- Procedural mechanism support
- Supports common constructs and actions as declarations, initializations, assignments
- Supports full polymorphic behavior as defined in C++

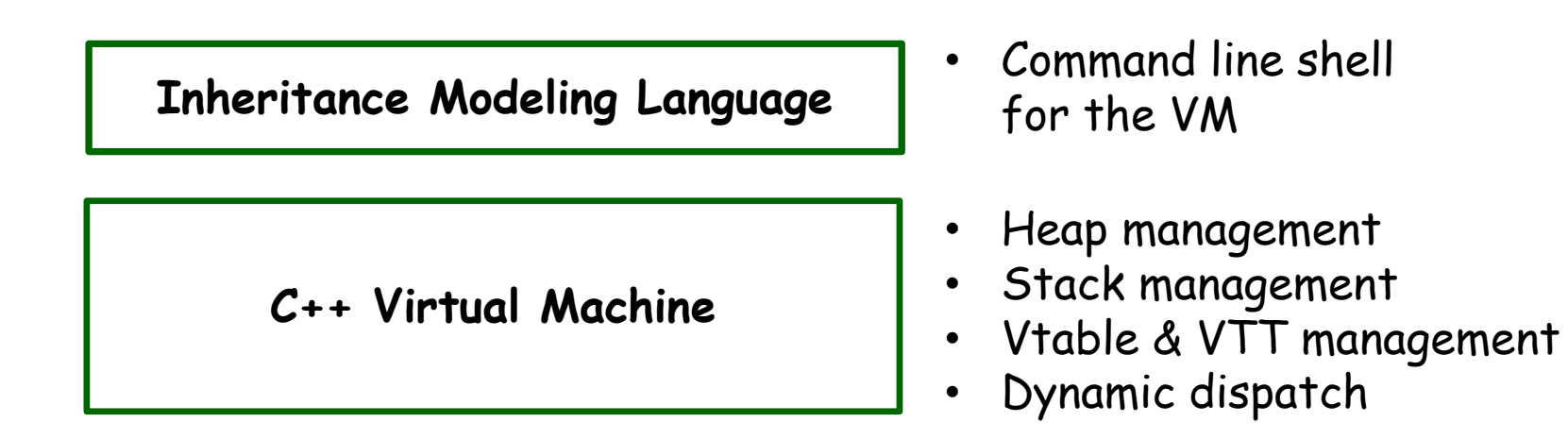

#### **int** a;

ADDRESS\_ASSIGN a auto\_storage\_ptr ADDRESS\_FORWARD auto\_storage\_ptr 8

#### **class** A { **int** a; **int** b; A(**int** otherA,**int** otherB) :  $a(otherA), b(otherB) { }$ };

COMMENT base constructor A intintint ADDRESS\_PUT thisClass auto\_storage\_ptr ADDRESS FORWARD auto storage ptr 8 ADDRESS\_ASSIGN otherA auto\_storage\_ptr ADDRESS FORWARD auto storage\_ptr 8 ADDRESS\_ASSIGN otherB auto\_storage\_ptr ADDRESS\_FORWARD auto\_storage\_ptr 8 ADDRESS\_ASSIGN fromLine auto\_storage\_ptr ADDRESS FORWARD auto storage ptr 8 ASSIGN thisClass otherA 8 ADDRESS\_FORWARD thisClass 8 ASSIGN thisClass otherB 8 GO fromLine

#### A  $a(1,2)$ ;

ADDRESS\_ASSIGN a auto\_storage\_ptr ADDRESS FORWARD auto storage ptr 24 ADDRESS\_GET auto\_storage\_ptr a ADDRESS\_FORWARD auto\_storage\_ptr 8 ASSIGN auto storage ptr 1 8 ADDRESS FORWARD auto storage ptr 8 ASSIGN auto storage ptr 2 8 ASSIGN auto\_storage\_ptr 41 8 ADDRESS BACKWARD auto storage ptr 32 ADDRESS\_ASSIGN scope\_start1 auto\_storage\_ptr GO 4

#### **Reduced C++ to IML in More Details**

```
class Base {
    int b;
    virtual void f() { }
    Base(int pb) : b(pb) { }
};
class Derived : Base {
    int d;
    void f() { } // overrides Base::f
    Derived(int pb, int pd) : Base(pb), d(pd) { }
};
int main() {
    Base* b = new Derived(3,4);
    b->f(); // Derived::f() is called
}
```

```
int main() {
   Base* b = new Derived(3,4);
   b->f(); // Derived::f() is called
}
```
// Перемещение указателя начала свободного // стекового пространства на заданный размер ADDRESS FORWARD auto storage ptr 8

COMMENT function\_main ADDRESS FORWARD auto storage ptr 8

```
ASSIGN auto storage ptr b 8 // Сохранение значения heap-указателя в стеке
ADDRESS_FORWARD auto_storage_ptr 8
ADDRESS_FORWARD auto_storage_ptr 8
ADDRESS_FORWARD auto_storage_ptr 8
```
ADDRESS ASSIGN b auto\_storage\_ptr // Выделение памяти для объекта типа Base\*

HEAP\_ALLOC b 24 // Так как объект b был создан через операцию new, // производится выделение памяти в динамической памяти

ASSIGN auto\_storage\_ptr 3 8 // Сохранение аргумента (3) вызова конструктора в стеке

ASSIGN auto\_storage\_ptr 4 8 // Сохранение аргумента (4) вызова конструктора в стеке

ASSIGN auto storage ptr 82 8 // Сохранение номера "возвратной инструкции" в память стека ADDRESS BACKWARD auto storage ptr 24 // Возвращение указателя на начало свободной части стека // для возможности занять эту память следующим стекфреймом // и получить право читать эту информацию в новом scope

**12**

**int** main() { Base\* b = **new** Derived(3,4); b->f(); // Derived::f() is called }

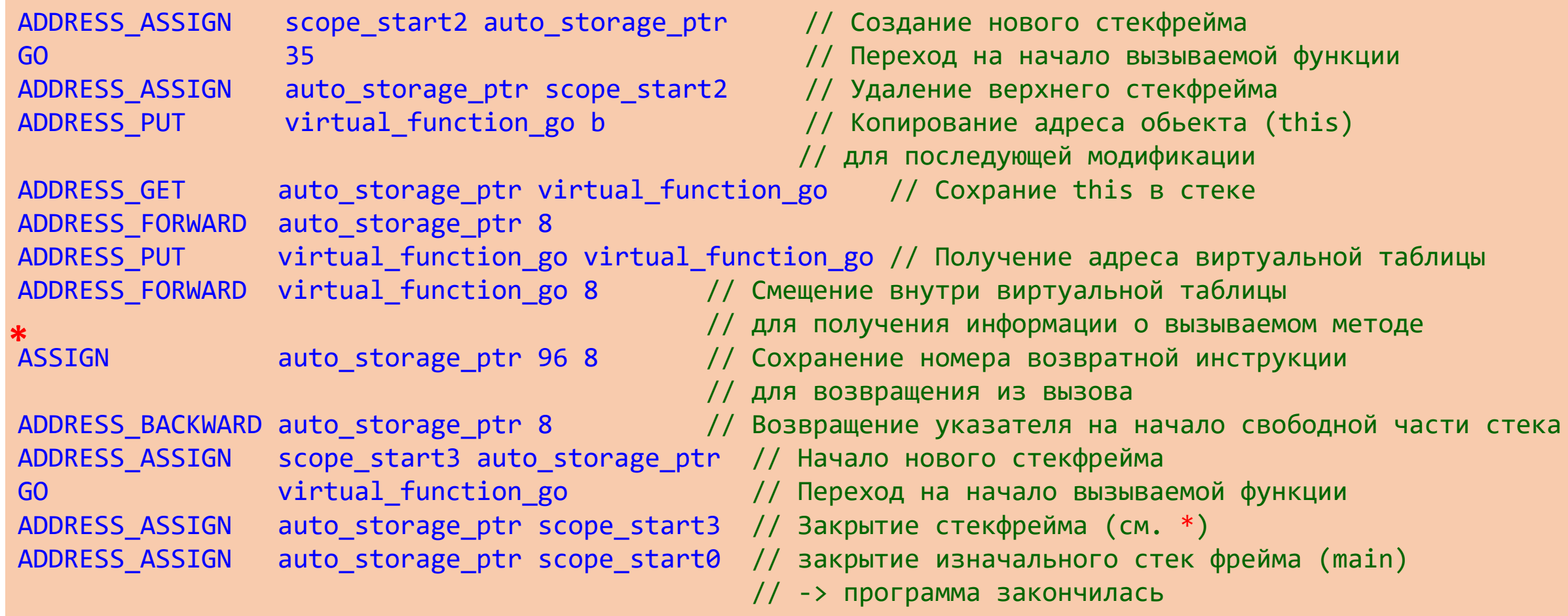

# Demo: Interactive execution

### **Evaluation**

- Each bytecode instruction is assigned a predefined efficiency score (EF).
- Executed programs receive final performance score.
- Program scores allow to objectively evaluate and compare performance.

$$
E = \sum C(B_i)
$$

 $B_i$  – ith byte code instruction  $C(B_i)$  – EF for ith instruction  $i = 1, 2, ..., k$ 

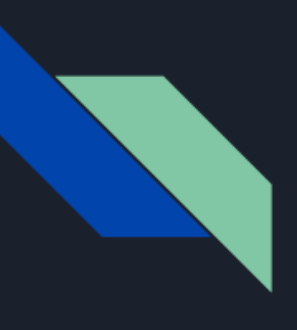

#### Execution: VM memory model overview

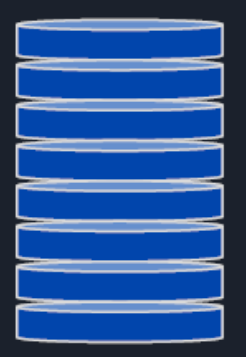

#### **Auto Storage (Stack)**

- Lightweight storage  $1.$
- $2.$ Has predefined lifetime for stored values
- $3.$ Constant costs of operations

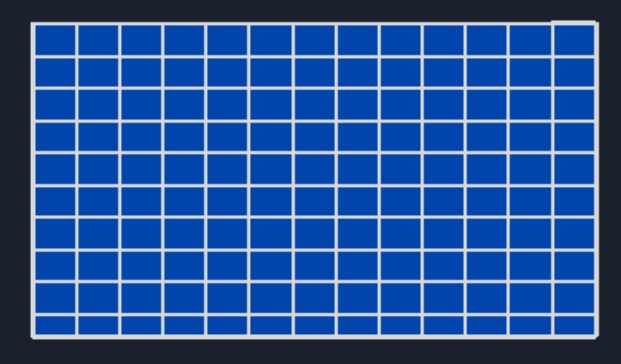

#### Heap

- Heavy memory storage  $1.$
- Has no rules for value lifetime  $2.$
- Runtime evaluation of operation  $3.$ costs

#### **Evaluation: Instructions' Costs**

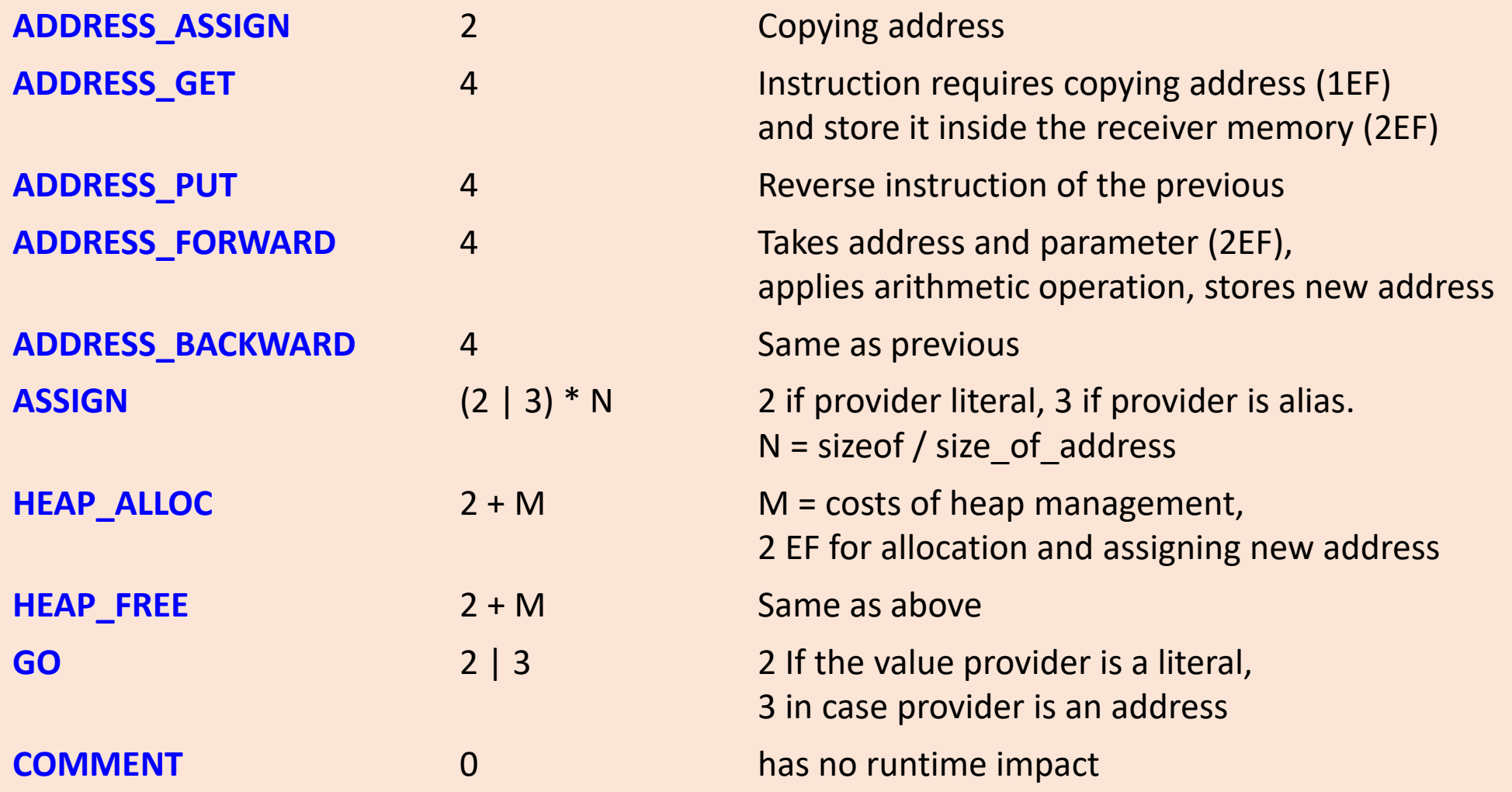